## Honores Ebtenidos: Agregar, ver y Exportar

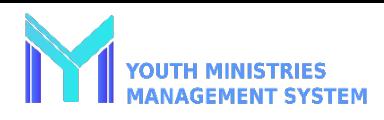

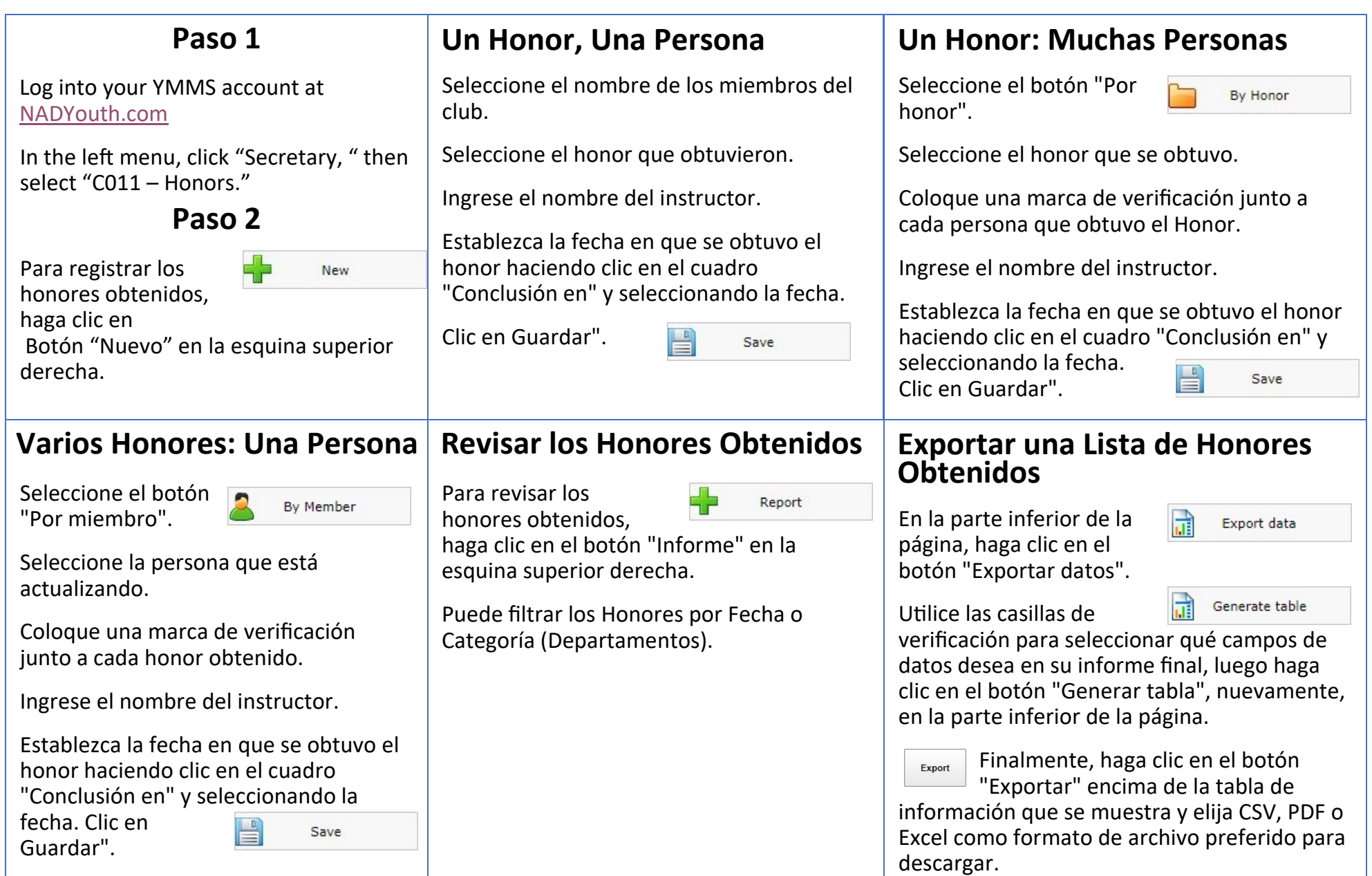